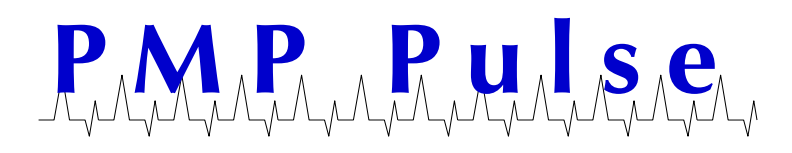

# **Technical Bulletin No. 65 October 2019**

# **VeriFone RP-330 Printer Loading Paper and Communications Settings**

## **Loading the Paper**

- Use 80mm wide paper.
- Open the printer cover by sliding the Cover Latch towards the front of the printer.

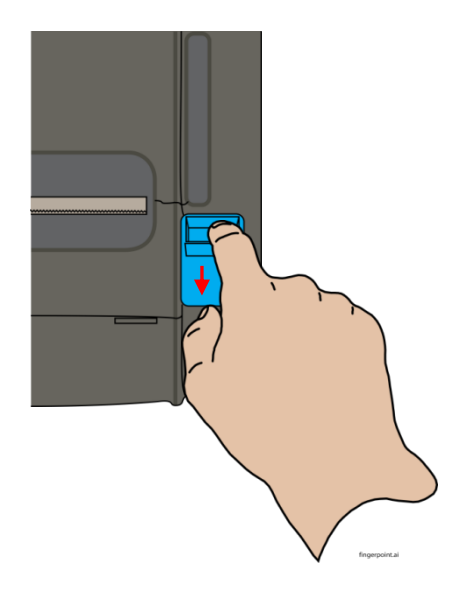

- When the cover opens, place the paper in the bucket as shown.
- Close the Printer Cover
- The ERROR light should go off and the Control Panel will return to normal.

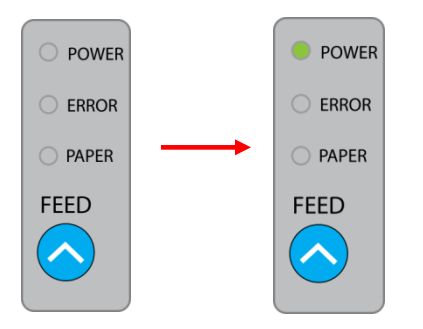

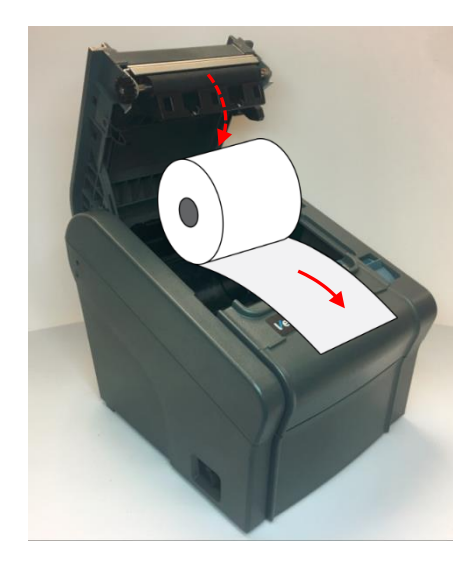

### **Checking and Changing the Baud Rate**

To verify the current settings, print a self test by following these steps:

- Make sure the printer is OFF.
- Press and hold down the FEED button while turning on the printer.
- The printer will print a report similar to the one to the right.

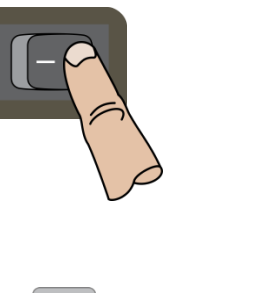

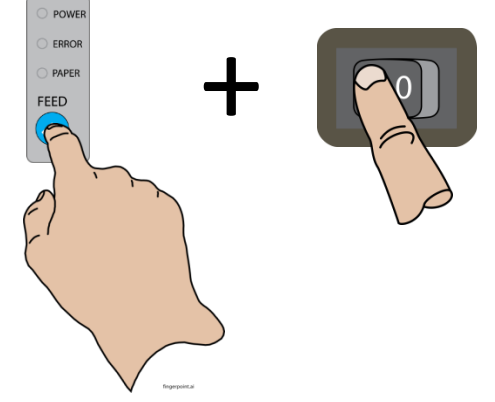

\*\*\*\*\*\*\*\*\*\*\*\*\*\*\*\*\*\*\*\*\*\*\*\*\*\*\*\*\*\*\*\*\*\*\*\*\*\*

- The default settings are as follows:
	- Baud rate: 38400 Data bits: 8 bits Parity: None Stop bits: 1
- The printer will briefly wait for input:
	- o If you release the FEED button, the printer will cut the receipt.
	- o If you press the FEED button once, the printer will run and lengthly ASCII print test
	- o If you press the FEED button twice, the printer will prompt you to choose a baud rate by continuing to press the FEED button:
		- 1 button press for 9600 (Ruby and Sapphire)
		- 2 button presses for 19200
		- 3 button presses for 38400 (Topaz / default)
		- 4 button presses for 115200

#### Firmware Printer is as follows (TH2) version Firmware Version Wer 5. Ver 5.16PS2 42 Char/Line Characters  $\sim 10^{-11}$ Codepage 437 (ENGLISH) Install \*\*\*\*\*\*\*\*\*\*\*\*\*\*\*\*\*\*\*\*\*\*\*\*\*\*\* \*\*\*\*\*\*\*\*\*\*\*\* Emulation  $\mathbf{r}$ ESC/POS Print Density Dark Cutter mode Partial cut Paper-Low Detect ON  $USB+RS-232C$ Interface Baudrate 38400 Data Bits 8 Bits Comm Parity None Handshaking  $\text{DIR}/\text{DSR}$ settings Beep with Cutter :<br>\*\*\*\*\*\*\*\*\*\*\*\*\*\*\*\*\*\*\*\*\*\*\*\*\*\*\* No Beep Self-test printing. SELECT MODE BY BUTTON 1. ASCII PRINT 2. SELECT BAUDRATE MODE 3. HEXADUMP MODE !"#\$%&'()\*+,-./0123456789:; <=>?@ABCDEFGHI !"#\$%&'()\*+,-./0123456789:; <= >?@ABCDEFGHIJ "#\$%&'()\*+,-./0123456789:; <=>?@ABCDEFGHIJK

All product or company's names, trade names, trademarks, parts numbers and part descriptions may be the trademarks of their respective owners, and are used for reference or identification purposes only. PMP does not claim any right to or affiliation with such owners. The PMP product described here is manufactured or remanufactured and sold by PMP and is not the product of any other identified manufacturer.

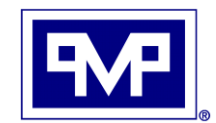

**PMP CORPORATION** Local: 860-677-9656 P.O. Box 422 • 25 Security Drive Toll Free: 800-243-6628 Avon, CT 06001 Toll Free Fax: 888-674-0196

*A Veteran Owned and Managed Company* E-mail: sales@pmp-corp.com © PMP CORP

Web: www.pmp-corp.com

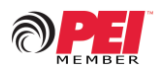